METHOD FOR EXTENDER PLACEMENT IN HOMES USING SMARTPHONE APP

INVENTOR:

JOHN C. BAHR

## Description

- Use a Smartphone App as proxy at a possible location for an Extender before subscriber places Extender
	- Option A: Read SNR (or RSSI + Noise) from Android OS. On iOS, use AP to gather SNR from phone instead of the other way around (given iOS restriction on RSSI APIs) feeding back SNR to App
		- With SNR compute expected MCS
	- Option B: Find a proxy for SNR between smartphone and existing AP (e.g., throughput test  $+$  AP capabilities  $+$  client capabilities
		- => MCS, taking into account client<->AP #SS capability
- Then use DS\_service\_tier\*1.25 as minimum MCS rate, taking into account extender<->AP backhaul #SS capability
	- If DS service tier\*1.25 > MCS rate, move closer to existing AP and restart with Option A or B above
	- If DS service tier\*1.25 << MCS rate, move further from AP and closer to area needing coverage and restart with Option A or B above
	- If DS service tier\*1.25  $~\sim$  MCS rate, good place for Extender!

## **Background**

Placing wireless backhauled extenders in the home is difficult, as finding a good location that provides coverage desired while not creating an additional wireless bottleneck is not straightforward nor intuitive.

## **61858 METHOD FOR EXTENDER PLACEMENT USING ableLabst** SMARTPHONE APP AS PROXY

• System and Flow Diagrams

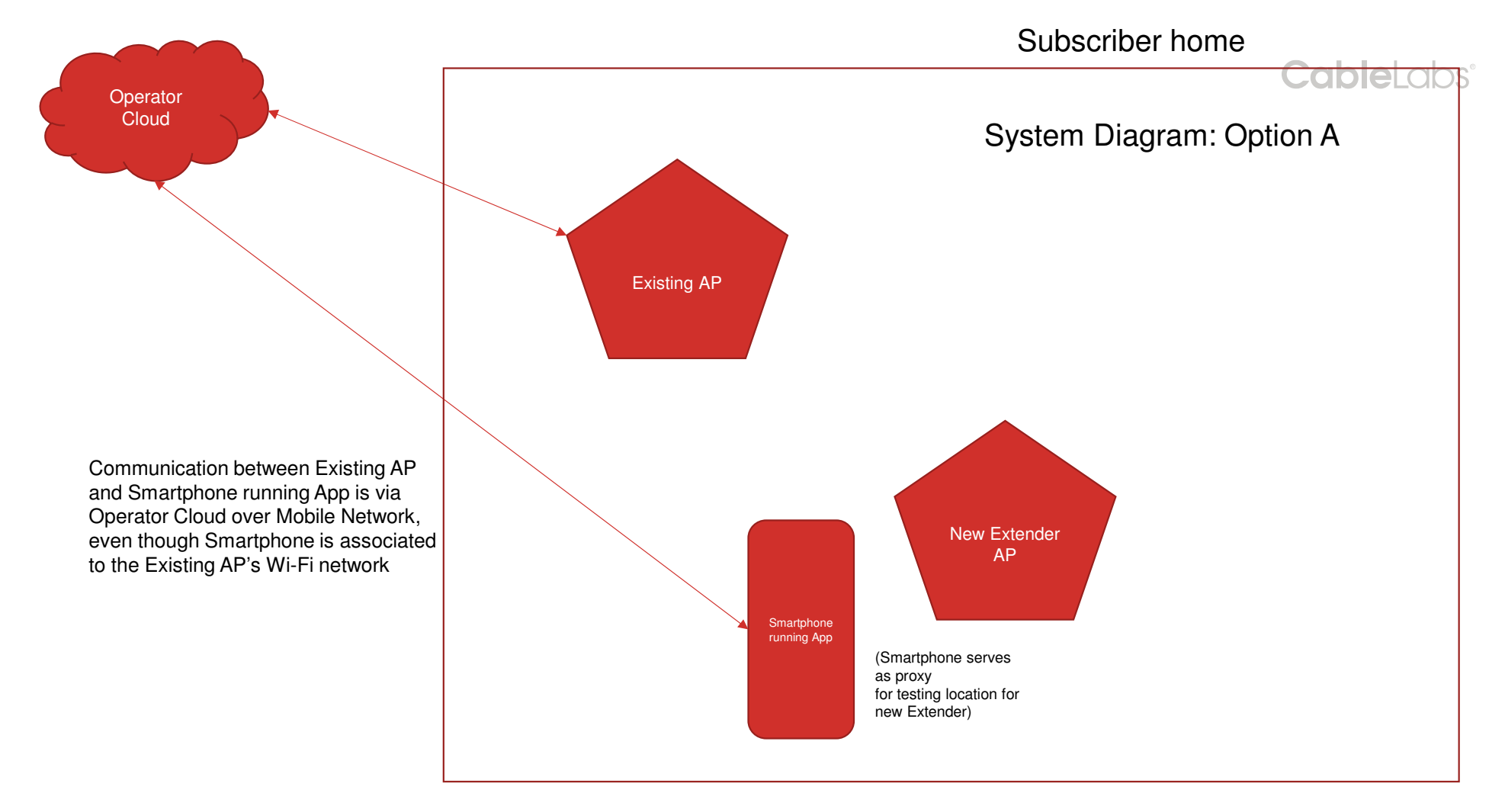

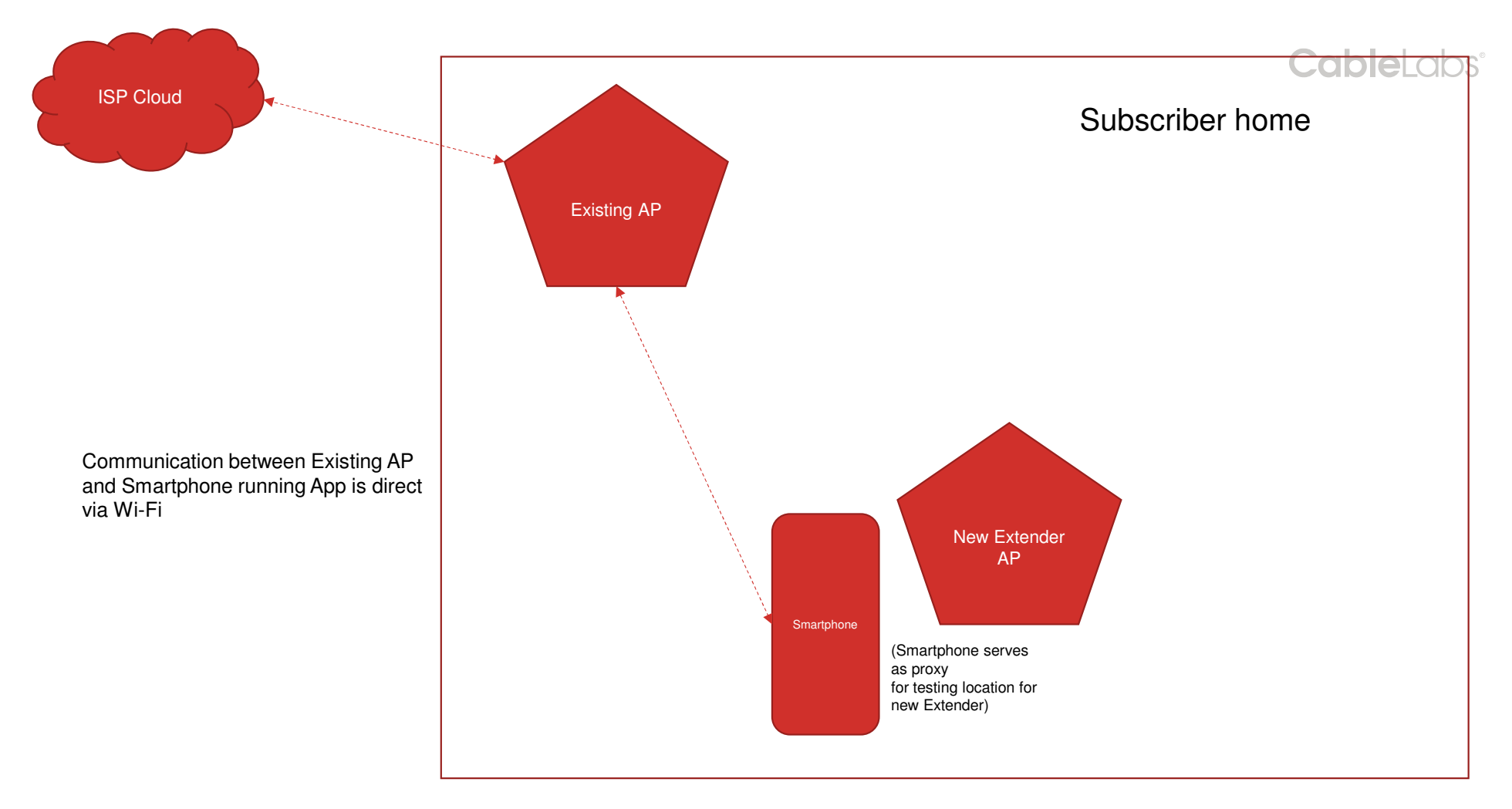

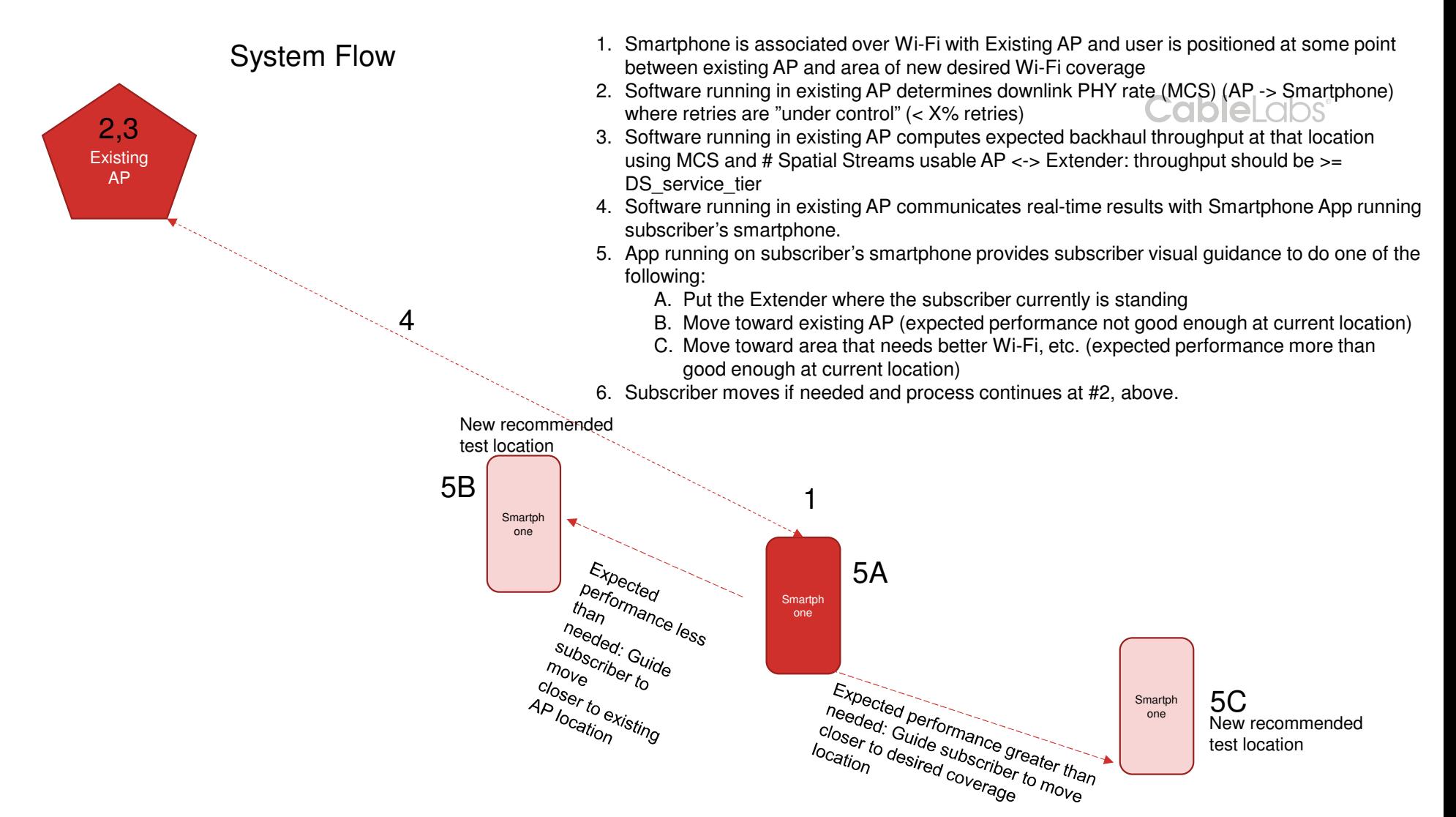

4

Cablel abst

## adding multiple extenders…

- First add one extender to enhance coverage in first area, using method described
- Next, add additional extenders to enhance coverage in each additional area in the same way